#### Numerische Verfahren

[Jens-Peter M. Zemke](http://www.tu-harburg.de/~matjz/) zemke@tu-harburg.de

[Institut für Numerische Simulation](http://www.tu-harburg.de/ins/) [Technische Universität Hamburg-Harburg](http://www.tu-harburg.de/)

29.04.2008

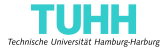

<span id="page-0-0"></span>イラト

4 0 3 4

[Zerlegung regulärer Matrizen](#page-5-0) [Modifikationen des Gaußschen Verfahrens](#page-58-0) [Störungen linearer Systeme](#page-101-0) [Software für lineare Gleichungssysteme](#page-172-0)

#### Wir betrachten in diesem Abschnitt das Problem, ein lineares **Gleichungssystem**

 $Ax = b$ 

<span id="page-2-0"></span>4 0 3 4

#### Wir betrachten in diesem Abschnitt das Problem, ein lineares **Gleichungssystem**

 $Ax = b$ 

mit einer gegebenen regulären Matrix

 $A \in \mathbb{R}^{n \times n}$ 

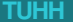

#### Wir betrachten in diesem Abschnitt das Problem, ein lineares **Gleichungssystem**

 $Ax = b$ 

mit einer gegebenen regulären Matrix

 $A \in \mathbb{R}^{n \times n}$ 

und einem gegebenen Vektor

 $\bm{b} \in \mathbb{R}^n$ 

zu lösen.

Wir betrachten das lineare Gleichungssystem

<span id="page-5-1"></span>
$$
Ax = b, \quad A \in \mathbb{R}^{n \times n}, \quad b \in \mathbb{R}^n. \tag{4.1}
$$

Es sei *A* ∈ R *n*×*n* regulär.

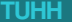

<span id="page-5-0"></span>4 0 3 4

Wir betrachten das lineare Gleichungssystem

$$
Ax = b, \quad A \in \mathbb{R}^{n \times n}, \quad b \in \mathbb{R}^n. \tag{4.1}
$$

Es sei *A* ∈ R *n*×*n* regulär. Dann existiert (vgl. LA Satz 4.42)

- $\blacktriangleright$  eine Permutationsmatrix  $P$ ,
- eine normierte untere Dreiecksmatrix L,

$$
(\ell_{jj}=1\ \forall\ j=1,\ldots,n)\ \text{und}
$$

<sup>I</sup> eine obere Dreiecksmatrix *R*

mit

$$
PA = LR.\t\t(4.2)
$$

Wir betrachten das lineare Gleichungssystem

$$
Ax = b, \quad A \in \mathbb{R}^{n \times n}, \quad b \in \mathbb{R}^n. \tag{4.1}
$$

Es sei *A* ∈ R *n*×*n* regulär. Dann existiert (vgl. LA Satz 4.42)

- $\blacktriangleright$  eine Permutationsmatrix  $P$ ,
- eine normierte untere Dreiecksmatrix *L*,
	- $(\ell_{ii} = 1 \; \forall \; j = 1, \ldots, n)$  und
- <sup>I</sup> eine obere Dreiecksmatrix *R*

mit

$$
PA = LR.\t\t(4.2)
$$

Diese Zerlegung heißt die LR-Zerlegung (mit partieller Pivotisierung) der Matrix *A*.

Es gilt  $P = E$  genau dann, wenn alle Hauptuntermatrizen

$$
A(1:k,1:k):=(a_{ij})_{i,j=1}^k, k=1,\ldots,n,
$$

von *A* regulär.

Es gilt  $P = E$  genau dann, wenn alle Hauptuntermatrizen

$$
A(1:k,1:k):=(a_{ij})_{i,j=1}^k, k=1,\ldots,n,
$$

von *A* regulär.

Ist dies der Fall, so kann man die LR-Zerlegung von *A* mit dem Gaußschen Eliminationsverfahren bestimmen.

Es gilt  $P = E$  genau dann, wenn alle Hauptuntermatrizen

$$
A(1:k,1:k):=(a_{ij})_{i,j=1}^k, k=1,\ldots,n,
$$

von *A* regulär.

Ist dies der Fall, so kann man die LR-Zerlegung von *A* mit dem Gaußschen Eliminationsverfahren bestimmen.

Dabei speichern wir die von Null verschiedenen Elemente von *R* in dem oberen Dreieck von *A* und die Elemente unterhalb der Diagonale von *L* in dem strikten unteren Dreieck von *A* ab.

#### **Algorithmus 4.1:** (LR-Zerlegung ohne Pivotsuche)

```
for i = 1 \cdot n-1for j = i+1:n% Bestimme die i-te Spalte von L
     a(i, i) = a(i, i) / a(i, i);for k = i+1:n% Datiere die j-te Zeile auf
        a(j,k) = a(j,k) - a(j,i) * a(i,k);end
   end
end
```
Ist die LR-Zerlegung von *A* bekannt, so kann man die Lösung des Gleichungssystems [\(4.1\)](#page-5-1) schreiben als

$$
Ax = LRx =: Ly = b, \quad Rx = y,
$$

. . . und durch Vorwärtseinsetzen

**Algorithmus 4.2:** (Vorwärtseinsetzen)

for 
$$
j = 1:n
$$
  
\n $y(j) = b(j);$   
\nfor  $k = 1:j-1$   
\n $y(j) = y(j) - a(j,k) * y(k);$   
\nend

end

die Lösung *y* von *Ly* = *b* bestimmen und durch Rückwärtseinsetzen . . .

#### ... und durch Rückwärtseinsetzen

#### **Algorithmus 4.3:** (Rückwärtseinsetzen)

$$
for j = n:-1:1
$$
  
\n
$$
x(j) = y(j);
$$
  
\nfor k = j+1:n  
\n
$$
x(j) = x(j) - a(j,k) * x(k);
$$
  
\nend  
\n
$$
x(j) = x(j)/a(j,j);
$$
  
\nend

die Lösung *x* von  $Rx = y$ , d.h. von  $Ax = b$ .

#### Als Aufwand der LR-Zerlegung erhält man

$$
\sum_{i=1}^{n-1} \left( \sum_{j=i+1}^{n} (1 + \sum_{k=i+1}^{n} 2) \right) = \sum_{i=1}^{n-1} \left( (n-i) + 2(n-i)^2 \right)
$$

$$
= \frac{2}{3}n^3 - \frac{1}{2}n^2 - \frac{1}{6}n
$$

$$
= \frac{2}{3}n^3 + O(n^2).
$$

flops (floating point operations).

#### Als Aufwand der LR-Zerlegung erhält man

$$
\sum_{i=1}^{n-1} \left( \sum_{j=i+1}^{n} (1 + \sum_{k=i+1}^{n} 2) \right) = \sum_{i=1}^{n-1} \left( (n-i) + 2(n-i)^2 \right)
$$

$$
= \frac{2}{3}n^3 - \frac{1}{2}n^2 - \frac{1}{6}n
$$

$$
= \frac{2}{3}n^3 + O(n^2).
$$

flops (floating point operations).

Vorwärts- und Rückwärtseinsetzen erfordert jeweils  $O(n^2)$  flops.

Existiert eine singuläre Hauptuntermatrix *A*(1 : *i*, 1 : *i*) der regulären Matrix *A*, so bricht Algorithmus 4.1 ab, da das Pivotelement *a*(*i*, *i*) bei der Elimination der *i*-ten Variable Null wird.

Existiert eine singuläre Hauptuntermatrix *A*(1 : *i*, 1 : *i*) der regulären Matrix *A*, so bricht Algorithmus 4.1 ab, da das Pivotelement *a*(*i*, *i*) bei der Elimination der *i*-ten Variable Null wird.

In diesem Fall gibt es ein  $a_{ii} \neq 0$ ,  $j > i$  (das im Verlaufe des Algorithmus erzeugt worden ist), und man kann die aktuelle Zeile *i* mit der Zeile *j* vertauschen und den Algorithmus fortsetzen.

Sammelt man diese Vertauschungen in der Permutationsmatrix *P*, so erhält man am Ende des so modifizierten Algorithmus 4.1 eine LR-Zerlegung der Matrix *PA*:

 $PA = LR$ 

Sammelt man diese Vertauschungen in der Permutationsmatrix *P*, so erhält man am Ende des so modifizierten Algorithmus 4.1 eine LR-Zerlegung der Matrix *PA*:

$$
PA=LR.
$$

Aus Stabilitätsgründen empfiehlt es sich, auch dann eine Vertauschung vorzunehmen, wenn *aii* zwar von Null verschieden ist, in der Restmatrix *A*(*i* : *n*, *i* : *n*) aber Elemente vorhanden sind, deren Betrag wesentlich größer ist als der Betrag von *aii*.

**Beispiel 4.4:** Es sei

$$
A = \begin{pmatrix} 10^{-4} & 1 \\ 1 & 1 \end{pmatrix}.
$$

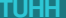

**Beispiel 4.4:** Es sei

$$
A = \begin{pmatrix} 10^{-4} & 1 \\ 1 & 1 \end{pmatrix}.
$$

Wir bezeichnen mit fl(*a*) die Gleitpunktdarstellung von *a*. Dann liefert Algorithmus 4.1 bei dreistelliger Rechnung

$$
L = \begin{pmatrix} 1 & 0 \\ f|(1/10^{-4}) & 1 \end{pmatrix} = \begin{pmatrix} 1 & 0 \\ 10^{4} & 1 \end{pmatrix}
$$

und

$$
\boldsymbol{R} = \begin{pmatrix} 10^{-4} & 1 \\ 0 & \text{fl}(1-10^4) \end{pmatrix} = \begin{pmatrix} 10^{-4} & 1 \\ 0 & -10^4 \end{pmatrix},
$$

**Beispiel 4.4:** Es sei

$$
A = \begin{pmatrix} 10^{-4} & 1 \\ 1 & 1 \end{pmatrix}.
$$

Wir bezeichnen mit fl(*a*) die Gleitpunktdarstellung von *a*. Dann liefert Algorithmus 4.1 bei dreistelliger Rechnung

$$
L = \begin{pmatrix} 1 & 0 \\ f| (1/10^{-4}) & 1 \end{pmatrix} = \begin{pmatrix} 1 & 0 \\ 10^{4} & 1 \end{pmatrix}
$$

und

$$
\boldsymbol{R} = \begin{pmatrix} 10^{-4} & 1 \\ 0 & \text{fl}(1-10^4) \end{pmatrix} = \begin{pmatrix} 10^{-4} & 1 \\ 0 & -10^4 \end{pmatrix},
$$

und damit

$$
LR = \begin{pmatrix} 10^{-4} & 1 \\ 1 & 0 \end{pmatrix} \neq A.
$$

In vielen Fällen reicht es aus, vor dem Annullieren der Elemente der *i*-ten Spalte  $j \in \{i, \ldots, n\}$  zu bestimmen mit  $|a_{ij}| \geq |a_{ki}|$  für alle  $k = i, \ldots, n$  und dann die *i*-te Zeile mit der *j*-ten Zeile zu vertauschen.

In vielen Fällen reicht es aus, vor dem Annullieren der Elemente der *i*-ten Spalte  $j \in \{i, \ldots, n\}$  zu bestimmen mit  $|a_{ij}| \geqslant |a_{ki}|$  für alle  $k = i, \ldots, n$  und dann die *i*-te Zeile mit der *j*-ten Zeile zu vertauschen.

Dieses Vorgehen heißt Spaltenpivotsuche oder partielle Pivotisierung.

**Algorithmus 4.5:** (LR-Zerlegung mit Spaltenpivotsuche)

```
for i = 1 \cdot n-1
```

```
Wähle j \geq i mit |a_{ij}| \geq |a_{ki}| für alle k \geq i und
vertausche die i-te mit der j-ten Zeile
```

```
for j = i+1:na(i, i) = a(i, i) / a(i, i);for k = i+1:na(j,k) = a(j,k) - a(j,i) * a(i,k);end
  end
end
```
**Beispiel 4.6:** Für Beispiel 4.4 erhält man mit Algorithmus 4.5

$$
L = \begin{pmatrix} 1 & 0 \\ 10^{-4} & 1 \end{pmatrix}, \quad R = \begin{pmatrix} 1 & 1 \\ 0 & f1(1 - 10^{-4}) \end{pmatrix} = \begin{pmatrix} 1 & 1 \\ 0 & 1 \end{pmatrix}
$$

**Beispiel 4.6:** Für Beispiel 4.4 erhält man mit Algorithmus 4.5

$$
L = \begin{pmatrix} 1 & 0 \\ 10^{-4} & 1 \end{pmatrix}, \quad R = \begin{pmatrix} 1 & 1 \\ 0 & f|(1-10^{-4}) \end{pmatrix} = \begin{pmatrix} 1 & 1 \\ 0 & 1 \end{pmatrix}
$$

und

$$
LR = \begin{pmatrix} 1 & 1 \\ 10^{-4} & 1 + 10^{-4} \end{pmatrix}
$$

ist eine gute Approximation von

$$
PA = \begin{pmatrix} 0 & 1 \\ 1 & 0 \end{pmatrix} A = \begin{pmatrix} 1 & 1 \\ 10^{-4} & 1 \end{pmatrix}.
$$

Nicht in allen Fällen führt die Spaltenpivotsuche zum Erfolg. Wendet man Algorithmus 4.5 bei dreistelliger Rechnung auf

$$
\tilde{\mathbf{A}} = \begin{pmatrix} 1 & 10^4 \\ 1 & 1 \end{pmatrix}
$$

an

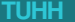

Nicht in allen Fällen führt die Spaltenpivotsuche zum Erfolg. Wendet man Algorithmus 4.5 bei dreistelliger Rechnung auf

$$
\tilde{A} = \begin{pmatrix} 1 & 10^4 \\ 1 & 1 \end{pmatrix}
$$

an, so erhält man

$$
L = \begin{pmatrix} 1 & 0 \\ 1 & 1 \end{pmatrix}, \quad R = \begin{pmatrix} 1 & 10^4 \\ 0 & f1(1 - 10^4) \end{pmatrix} = \begin{pmatrix} 1 & 10^4 \\ 0 & -10^4 \end{pmatrix}
$$

Nicht in allen Fällen führt die Spaltenpivotsuche zum Erfolg. Wendet man Algorithmus 4.5 bei dreistelliger Rechnung auf

$$
\tilde{A} = \begin{pmatrix} 1 & 10^4 \\ 1 & 1 \end{pmatrix}
$$

an, so erhält man

$$
L = \begin{pmatrix} 1 & 0 \\ 1 & 1 \end{pmatrix}, \quad R = \begin{pmatrix} 1 & 10^4 \\ 0 & \text{fl}(1 - 10^4) \end{pmatrix} = \begin{pmatrix} 1 & 10^4 \\ 0 & -10^4 \end{pmatrix}
$$

und hiermit

$$
LR = \begin{pmatrix} 1 & 10^4 \\ 1 & 0 \end{pmatrix}.
$$

Treten, wie in unserem Beispiel, in der Matrix Elemente sehr unterschiedlicher Gößenordnung auf, so empfiehlt es sich, eine vollständige Pivotsuche auszuführen.

Treten, wie in unserem Beispiel, in der Matrix Elemente sehr unterschiedlicher Gößenordnung auf, so empfiehlt es sich, eine vollständige Pivotsuche auszuführen.

In diesem Fall werden im *i*-ten Eliminationsschritt ein Zeilenindex *j* > *i* und ein Spaltenindex  $k \geq i$  bestimmt mit  $|a_{ik}| \geq |a_{\ell m}|$  für alle  $\ell, m \geq i$ , und es wird vor der Elimination die *i*-te mit der *j*-ten Zeile und die *i*-te Spalte mit der *k*-ten Spalte getauscht.

Treten, wie in unserem Beispiel, in der Matrix Elemente sehr unterschiedlicher Gößenordnung auf, so empfiehlt es sich, eine vollständige Pivotsuche auszuführen.

In diesem Fall werden im *i*-ten Eliminationsschritt ein Zeilenindex *j* > *i* und ein Spaltenindex  $k \geq i$  bestimmt mit  $|a_{ik}| \geq |a_{\ell m}|$  für alle  $\ell, m \geq i$ , und es wird vor der Elimination die *i*-te mit der *j*-ten Zeile und die *i*-te Spalte mit der *k*-ten Spalte getauscht.

Man erhält dann eine Zerlegung

$$
PAQ=LR,
$$

wobei die Permutationsmatrix *P* die Zeilenvertauschungen in *A* vornimmt und die Permutationsmatrix *Q* die Spaltenvertauschungen.

Ist die reguläre Matrix *A* symmetrisch und existiert eine LR-Zerlegung, so kann man *R* als Produkt einer Diagonalmatrix *D* und einer normierten oberen Dreiecksmatrix  $\tilde{\textbf{R}}$  schreiben.

Ist die reguläre Matrix *A* symmetrisch und existiert eine LR-Zerlegung, so kann man *R* als Produkt einer Diagonalmatrix *D* und einer normierten oberen Dreiecksmatrix  $\tilde{R}$  schreiben. Hiermit gilt dann

$$
\boldsymbol{A}^T = \boldsymbol{\tilde{R}}^T \boldsymbol{D} \boldsymbol{L}^T
$$

mit einer normierten unteren Dreiecksmatrix  $\tilde{R}^T$  und einer oberen Dreiecksmatrix *DL<sup>T</sup>* .
Ist die reguläre Matrix *A* symmetrisch und existiert eine LR-Zerlegung, so kann man *R* als Produkt einer Diagonalmatrix *D* und einer normierten oberen Dreiecksmatrix  $\tilde{R}$  schreiben. Hiermit gilt dann

$$
\bm{A}^T = \bm{\tilde{R}}^T \bm{D} \bm{L}^T
$$

mit einer normierten unteren Dreiecksmatrix  $\tilde{R}^T$  und einer oberen Dreiecksmatrix *DL<sup>T</sup>* .

Da die LR-Zerlegung einer regulären Matrix eindeutig bestimmt ist, folgt  $\tilde{\mathbf{R}}^T = \mathbf{L}$ . Damit kann man *A* auch schreiben als

$$
A = LDL^T
$$

mit einer Diagonalmatrix *D* und *L* wie oben. Diese Zerlegung heißt die LDLT-Zerlegung von *A*.

<span id="page-37-0"></span>Ist die symmetrische Matrix *A* zusätzlich positiv definit, so sind alle Hauptuntermatrizen von *A* ebenfalls positiv definit, also regulär und daher existiert in diesem Fall die LDLT-Zerlegung.

Ist die symmetrische Matrix *A* zusätzlich positiv definit, so sind alle Hauptuntermatrizen von *A* ebenfalls positiv definit, also regulär und daher existiert in diesem Fall die LDLT-Zerlegung.

Ferner sind die Diagonalelemente von  $D = diag\{d_1, \ldots, d_n\}$  positiv, und man kann mit

$$
\mathbf{C} = \mathbf{L} \, diag\{\sqrt{d_1}, \ldots, \sqrt{d_n}\}
$$

die LDLT-Zerlegung von *A* schreiben als

$$
A = CCT. \t\t(4.3)
$$

Ist die symmetrische Matrix *A* zusätzlich positiv definit, so sind alle Hauptuntermatrizen von *A* ebenfalls positiv definit, also regulär und daher existiert in diesem Fall die LDLT-Zerlegung.

Ferner sind die Diagonalelemente von  $D = diag\{d_1, \ldots, d_n\}$  positiv, und man kann mit

$$
\mathbf{C} = \mathbf{L} \, diag\{\sqrt{d_1}, \ldots, \sqrt{d_n}\}
$$

die LDLT-Zerlegung von *A* schreiben als

$$
A = CCT. \t(4.3)
$$

Diese Zerlegung heißt die Cholesky-Zerlegung von *A*.

Prinzipiell kann man die Cholesky-Zerlegung mit Hilfe des Gaußschen Eliminationsverfahrens bestimmen.

4 0 F

Prinzipiell kann man die Cholesky-Zerlegung mit Hilfe des Gaußschen Eliminationsverfahrens bestimmen.

Man benötigt dann  $\frac{2}{3}n^3 + O(n^2)$  Operationen und  $n^2$  Speicherplätze.

Prinzipiell kann man die Cholesky-Zerlegung mit Hilfe des Gaußschen Eliminationsverfahrens bestimmen.

Man benötigt dann  $\frac{2}{3}n^3 + O(n^2)$  Operationen und  $n^2$  Speicherplätze.

Durch direkten Vergleich der Elemente in [\(4.3\)](#page-37-0) erhält man einen Algorithmus, der mit der Hälfte des Aufwandes auskommt.

Da *C* eine untere Dreiecksmatrix ist, gilt  $c_{ii} = 0$  für  $1 \leq i \leq j \leq n$ , und daher ist

$$
a_{ij} = \sum_{k=1}^{n} c_{ik} c_{jk} = \sum_{k=1}^{i} c_{ik} c_{jk}.
$$

4 0 F

Da *C* eine untere Dreiecksmatrix ist, gilt  $c_{ii} = 0$  für  $1 \leq i \leq j \leq n$ , und daher ist

$$
a_{ij} = \sum_{k=1}^{n} c_{ik} c_{jk} = \sum_{k=1}^{i} c_{ik} c_{jk}.
$$

Speziell für  $i = j = 1$  bedeutet dies

$$
a_{11} = c_{11}^2
$$
, d.h.  $c_{11} = \sqrt{a_{11}}$ ,

4 **D F** 

Da *C* eine untere Dreiecksmatrix ist, gilt  $c_{ii} = 0$  für  $1 \leq i \leq j \leq n$ , und daher ist

$$
a_{ij} = \sum_{k=1}^{n} c_{ik} c_{jk} = \sum_{k=1}^{i} c_{ik} c_{jk}.
$$

Speziell für  $i = j = 1$  bedeutet dies

$$
a_{11} = c_{11}^2
$$
, d.h.  $c_{11} = \sqrt{a_{11}}$ ,

und für  $i = 1$  und  $j = 2, \ldots, n$ 

$$
a_{1j} = c_{11}c_{j1}
$$
, d.h.  $c_{j1} = a_{j1}/c_{11}$ .

Da *C* eine untere Dreiecksmatrix ist, gilt  $c_{ii} = 0$  für  $1 \leq i < j \leq n$ , und daher ist

$$
a_{ij} = \sum_{k=1}^{n} c_{ik} c_{jk} = \sum_{k=1}^{i} c_{ik} c_{jk}.
$$

Speziell für  $i = j = 1$  bedeutet dies

$$
a_{11} = c_{11}^2
$$
, d.h.  $c_{11} = \sqrt{a_{11}}$ ,

und für  $i = 1$  und  $j = 2, \ldots, n$ 

$$
a_{1j} = c_{11}c_{j1}
$$
, d.h.  $c_{j1} = a_{j1}/c_{11}$ .

Damit ist die erste Spalte von *C* bestimmt.

Sind schon  $c_{\mu\nu}$  für  $\nu = 1, \ldots, i - 1$  und  $\mu = \nu, \nu + 1, \ldots, n$  bestimmt, so erhält man aus *i*−1

$$
a_{ii} = c_{ii}^2 + \sum_{k=1}^{i-1} c_{ik}^2
$$

( □ ) ( / fl)

Sind schon  $c_{\mu\nu}$  für  $\nu = 1, \ldots, i - 1$  und  $\mu = \nu, \nu + 1, \ldots, n$  bestimmt, so erhält man aus *i*−1

$$
a_{ii} = c_{ii}^2 + \sum_{k=1}^{i-1} c_{ik}^2
$$

das *i*-te Diagonalelement

$$
c_{ii} = \sqrt{a_{ii} - \sum_{k=1}^{i-1} c_{ik}^2}
$$

von *C*,

∢ □ ▶ ∢ 何 ▶ ∢ ∃ ▶

und

$$
a_{ij}=c_{ii}c_{ji}+\sum_{k=1}^{i-1}c_{ik}c_{jk}
$$

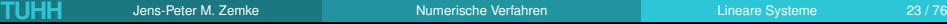

∍

← ロ ▶ → 伊

und

$$
a_{ij}=c_{ii}c_{ji}+\sum_{k=1}^{i-1}c_{ik}c_{jk}
$$

liefert die *i*-te Spalte

$$
c_{ji} = \frac{1}{c_{ii}} \left( a_{ij} - \sum_{k=1}^{i-1} c_{ik} c_{jk} \right), \quad j = i+1, \ldots, n.
$$

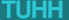

4日 8

und

$$
a_{ij} = c_{ii}c_{ji} + \sum_{k=1}^{i-1} c_{ik}c_{jk}
$$

liefert die *i*-te Spalte

$$
c_{ji} = \frac{1}{c_{ii}} \left( a_{ij} - \sum_{k=1}^{i-1} c_{ik} c_{jk} \right), \quad j = i+1, \ldots, n.
$$

Damit erhält man das folgende Verfahren zur Bestimmung der Cholesky-Zerlegung. Dabei überschreiben wir das untere Dreieck von *A* durch die wesentlichen Elemente von *C*.

#### **Algorithmus 4.7:** (Cholesky-Zerlegung)

```
for i = 1:nfor k = 1:i-1a(i,i) = a(i,i) - a(i,k) * a(i,k);end
  a(i,i) = sqrt(a(i,i));for j = i+1:nfor k = 1:i-1a(j, i) = a(j, i) - a(i, k) * a(j, k);end
     a(i,i) = a(i,i)/a(i,i);end
end
```
Der Aufwand des Cholesky-Verfahrens ist

$$
\sum_{i=1}^{n} \left( \sum_{k=1}^{i-1} 2 + \sum_{j=i+1}^{n} (1 + \sum_{k=1}^{i-1} 2) \right) = \sum_{i=1}^{n} \left( 2(i-1) + (n-i)(2i-1) \right)
$$
  
=  $\frac{1}{3}n^3 + \frac{1}{2}n^2 - \frac{5}{6}n$   
=  $\frac{1}{3}n^3 + O(n^2)$ 

flops und *n* Quadratwurzeln.

4 0 F

Der Aufwand des Cholesky-Verfahrens ist

$$
\sum_{i=1}^{n} \left( \sum_{k=1}^{i-1} 2 + \sum_{j=i+1}^{n} (1 + \sum_{k=1}^{i-1} 2) \right) = \sum_{i=1}^{n} \left( 2(i-1) + (n-i)(2i-1) \right)
$$
  
=  $\frac{1}{3}n^3 + \frac{1}{2}n^2 - \frac{5}{6}n$   
=  $\frac{1}{3}n^3 + O(n^2)$ 

flops und *n* Quadratwurzeln.

Da eine Quadratwurzel auf den meisten Rechnern mit IEEE 754-Arithmetik in etwa so teuer ist wie ein flop, ist der Aufwand also vergleichbar mit

$$
\frac{1}{3}n^3 + \frac{1}{2}n^2 + \frac{1}{6}n.
$$

Besitzt die symmetrische Matrix *A* eine LDLT-Zerlegung, so kann man diese mit einem ähnlichen Verfahren wie Algorithmus 4.7 bestimmen. Man beachte aber, dass eine Pivotsuche wie beim Gaußschen Eliminationsverfahren die Symmetrie der Matrix zerstört.

Besitzt die symmetrische Matrix *A* eine LDLT-Zerlegung, so kann man diese mit einem ähnlichen Verfahren wie Algorithmus 4.7 bestimmen. Man beachte aber, dass eine Pivotsuche wie beim Gaußschen Eliminationsverfahren die Symmetrie der Matrix zerstört.

Man muss also gleichlautende Zeilen- und Spaltenvertauschungen vornehmen. Auf diese Weise kann man nicht immer für eine reguläre Matrix ein von Null verschiedenes Pivotelement erzeugen, wie das Beispiel

$$
A = \begin{pmatrix} 0 & 1 \\ 1 & 0 \end{pmatrix}
$$

zeigt.

Besitzt die symmetrische Matrix *A* eine LDLT-Zerlegung, so kann man diese mit einem ähnlichen Verfahren wie Algorithmus 4.7 bestimmen. Man beachte aber, dass eine Pivotsuche wie beim Gaußschen Eliminationsverfahren die Symmetrie der Matrix zerstört.

Man muss also gleichlautende Zeilen- und Spaltenvertauschungen vornehmen. Auf diese Weise kann man nicht immer für eine reguläre Matrix ein von Null verschiedenes Pivotelement erzeugen, wie das Beispiel

$$
A = \begin{pmatrix} 0 & 1 \\ 1 & 0 \end{pmatrix}
$$

zeigt.

Auch wenn die LDLT-Zerlegung existiert, kann die Übertragung von Algorithmus 4.7 instabil sein.

In Algorithmus 4.1 haben wir die Elimination durchgeführt, indem wir im *i*-ten Schritt ein geeignetes Vielfaches der *i*-ten Zeile von den nachfolgenden Zeilen abgezogen haben. In Vektorschreibweise haben wir also

**Algorithmus 4.8:** (LR-Zerlegung; zeilenorientiert)

```
for i = 1:n-1for j = i+1:na(i, i) = a(i, i) / a(i, i);a(j, i+1:n) = a(j, i+1:n) - a(j, i) * a(i, i+1:n);end
end
```
Vertauscht man die beiden inneren Schleifen, so erhält man eine spaltenorientierte Version des Gaußschen Eliminationsverfahrens.

**Algorithmus 4.9:** (LR-Zerlegung; spaltenorientiert)

for i = 1:n-1 a(i+1:n,i) = a(i+1:n,i)/a(i,i); for k = i+1:n a(i+1:n,k) = a(i+1:n,k) - a(i,k)\*a(i+1:n,i); end end

Auch die *i*-Schleife kann man mit der *j*-Schleife und/oder der *k*-Schleife vertauschen. Man erhält insgesamt 6 Varianten der Gauß-Elimination, die alle von der Zahl der Rechenoperationen her denselben Aufwand besitzen.

Auch die *i*-Schleife kann man mit der *j*-Schleife und/oder der *k*-Schleife vertauschen. Man erhält insgesamt 6 Varianten der Gauß-Elimination, die alle von der Zahl der Rechenoperationen her denselben Aufwand besitzen.

Sie können sich aber auf verschiedenen Plattformen unter verschiedenen Programmiersprachen sehr unterschiedlich verhalten.

Auch die *i*-Schleife kann man mit der *j*-Schleife und/oder der *k*-Schleife vertauschen. Man erhält insgesamt 6 Varianten der Gauß-Elimination, die alle von der Zahl der Rechenoperationen her denselben Aufwand besitzen.

Sie können sich aber auf verschiedenen Plattformen unter verschiedenen Programmiersprachen sehr unterschiedlich verhalten.

Der Grund hierfür ist, dass Speicher von Rechnern hierarchisch aufgebaut sind, beginnend mit sehr langsamen, sehr großen, sehr billigen Magnetband-Speichern, über schnellere, kleinere, teurere Plattenspeicher, den noch schnelleren, noch kleineren, noch teureren Hauptspeicher, den schnellen, kleinen und teuren Cache und die sehr schnellen, sehr kleinen und sehr teuren Register der CPU. Arithmetische und logische Operationen können nur in den Registern ausgeführt werden.

#### Hierarchischer Speicher

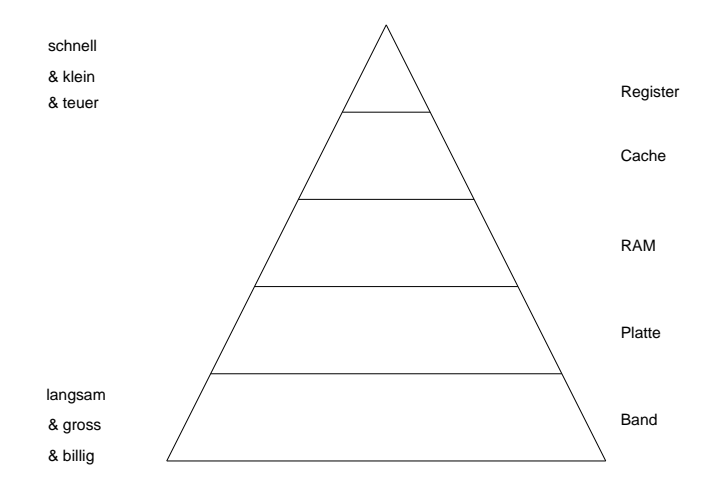

D-X Ξ

Daten können nur in den benachbarten Speicher bewegt werden, wobei der Datentransport zwischen den billigen Speicherarten sehr langsam geschieht, während der Transport zwischen den teuren Speichern an der Spitze der Hierarchie sehr schnell geschieht.

Daten können nur in den benachbarten Speicher bewegt werden, wobei der Datentransport zwischen den billigen Speicherarten sehr langsam geschieht, während der Transport zwischen den teuren Speichern an der Spitze der Hierarchie sehr schnell geschieht.

Insbesondere ist die Geschwindigkeit, mit der arithmetische Operationen ausgeführt werden, sehr viel höher als die Geschwindigkeit, mit der Daten transportiert werden.

Daten können nur in den benachbarten Speicher bewegt werden, wobei der Datentransport zwischen den billigen Speicherarten sehr langsam geschieht, während der Transport zwischen den teuren Speichern an der Spitze der Hierarchie sehr schnell geschieht.

Insbesondere ist die Geschwindigkeit, mit der arithmetische Operationen ausgeführt werden, sehr viel höher als die Geschwindigkeit, mit der Daten transportiert werden.

Faktoren zwischen 10 und 10000 (je nach Speicherebene) sind nicht ungewöhnlich. Algorithmen müssen also so gestaltet werden, dass der Datentransport zwischen verschiedenen Speicherebenen möglichst klein ist.

Die Reihenfolge der Schleifen im Gaußschen Eliminationsverfahren hat Einfluss auf die Laufzeit eines Programms.

Die Reihenfolge der Schleifen im Gaußschen Eliminationsverfahren hat Einfluss auf die Laufzeit eines Programms.

Eine Matrix wird in einem langen Array gespeichert. In der Sprache C geschieht das zeilenweise:

$$
a(1,1) \rightarrow a(1,2) \rightarrow a(1,3) \rightarrow \dots \rightarrow a(1,n) \rightarrow a(2,1) \rightarrow a(2,2) \rightarrow a(2,3) \rightarrow \dots \rightarrow a(2,n) \rightarrow a(3,1) \rightarrow a(3,2) \rightarrow a(3,3) \rightarrow \dots \rightarrow a(3,n) \vdots \qquad \vdots \qquad \vdots \qquad \vdots
$$
\n
$$
a(n,1) \rightarrow a(n,2) \rightarrow a(n,3) \rightarrow \dots \rightarrow a(n,n)
$$

Die Reihenfolge der Schleifen im Gaußschen Eliminationsverfahren hat Einfluss auf die Laufzeit eines Programms.

Eine Matrix wird in einem langen Array gespeichert. In der Sprache C geschieht das zeilenweise:

$$
a(1,1) \rightarrow a(1,2) \rightarrow a(1,3) \rightarrow \dots \rightarrow a(1,n)
$$
  
\n
$$
\rightarrow a(2,1) \rightarrow a(2,2) \rightarrow a(2,3) \rightarrow \dots \rightarrow a(2,n)
$$
  
\n
$$
\rightarrow a(3,1) \rightarrow a(3,2) \rightarrow a(3,3) \rightarrow \dots \rightarrow a(3,n)
$$
  
\n
$$
\vdots \qquad \vdots \qquad \vdots
$$
  
\n
$$
\rightarrow a(n,1) \rightarrow a(n,2) \rightarrow a(n,3) \rightarrow \dots \rightarrow a(n,n)
$$

In der zeilenorientierten Version in Algorithmus 4.8 werden in der innersten Schleife Daten verwendet, die im Speicher nahe beieinander liegen.

Die Reihenfolge der Schleifen im Gaußschen Eliminationsverfahren hat Einfluss auf die Laufzeit eines Programms.

Eine Matrix wird in einem langen Array gespeichert. In der Sprache C geschieht das zeilenweise:

$$
a(1,1) \rightarrow a(1,2) \rightarrow a(1,3) \rightarrow \dots \rightarrow a(1,n) \rightarrow a(2,1) \rightarrow a(2,2) \rightarrow a(2,3) \rightarrow \dots \rightarrow a(2,n) \rightarrow a(3,1) \rightarrow a(3,2) \rightarrow a(3,3) \rightarrow \dots \rightarrow a(3,n) \vdots \qquad \vdots \qquad \vdots \qquad \vdots
$$
\n
$$
a(n,1) \rightarrow a(n,2) \rightarrow a(n,3) \rightarrow \dots \rightarrow a(n,n)
$$

In der zeilenorientierten Version in Algorithmus 4.8 werden in der innersten Schleife Daten verwendet, die im Speicher nahe beieinander liegen.

Es sind daher nur wenige Datentransporte zwischen den verschiedenen Speicherebenen erforderlich.

Für die spaltenorientierte Version liegen die nacheinander benutzten Daten (für große *n*) sehr weit auseinander, und daher ist ein "cache miss" (das benötigte Wort liegt nicht im Cache und es müssen zwei Blöcke zwischen dem Cache und dem Hauptspeicher ausgetauscht werden) oder sogar ein "page fault" (das benötigte Wort liegt nicht einmal im Hauptspeicher und es müssen zwei Seiten zwischen dem Hauptspeicher und der Platte ausgetauscht werden) wahrscheinlicher.
Für die spaltenorientierte Version liegen die nacheinander benutzten Daten (für große *n*) sehr weit auseinander, und daher ist ein "cache miss" (das benötigte Wort liegt nicht im Cache und es müssen zwei Blöcke zwischen dem Cache und dem Hauptspeicher ausgetauscht werden) oder sogar ein "page fault" (das benötigte Wort liegt nicht einmal im Hauptspeicher und es müssen zwei Seiten zwischen dem Hauptspeicher und der Platte ausgetauscht werden) wahrscheinlicher.

In FORTRAN ist die Situation umgekehrt. Matrizen werden spaltenweise gespeichert, und für Algorithmus 4.9 ist die Datenlokalität hoch, während sie in Algorithmus 4.8 gering ist.

Um nicht für jeden neuen Rechner neue Software schreiben zu müssen, um die Modularität und Effizienz von Programmen zu erhöhen und um ihre Pflege zu erleichtern, wurden Standardoperationen der (numerischen) linearen Algebra, die "basic linear algebra subprograms" (BLAS), definiert und es wurden Standardschnittstellen für ihren Aufruf festgelegt.

Um nicht für jeden neuen Rechner neue Software schreiben zu müssen, um die Modularität und Effizienz von Programmen zu erhöhen und um ihre Pflege zu erleichtern, wurden Standardoperationen der (numerischen) linearen Algebra, die "basic linear algebra subprograms" (BLAS), definiert und es wurden Standardschnittstellen für ihren Aufruf festgelegt.

Diese werden (jedenfalls für Hochleistungsrechner) von den Herstellern auf Hardwareebene realisiert (nicht zuletzt, da die Hersteller wissen, dass die üblichen Benchmarktests Programme enthalten, die aus den BLAS-Routinen aufgebaut sind).

Die Benutzung der BLAS in eigenen Programmen bietet eine Reihe von Vorteilen:

– Die Robustheit von Berechnungen der linearen Algebra wird durch die BLAS erhöht, denn in Ihnen werden Details der Algorithmen und der Implementierung berücksichtigt, die bei der Programmierung eines Anwendungsproblems leicht übersehen werden, wie z.B. die Berücksichtigung von Overflow-Problemen.

Die Benutzung der BLAS in eigenen Programmen bietet eine Reihe von Vorteilen:

- Die Robustheit von Berechnungen der linearen Algebra wird durch die BLAS erhöht, denn in Ihnen werden Details der Algorithmen und der Implementierung berücksichtigt, die bei der Programmierung eines Anwendungsproblems leicht übersehen werden, wie z.B. die Berücksichtigung von Overflow-Problemen.
- Die Portabilität von Programmen wird erhöht, ohne auf Effizienz zu verzichten, denn es werden optimierte Versionen der BLAS auf Rechnern verwendet, für die diese existieren. Für alle anderen Plattformen existieren kompatible Standard-FORTRAN- oder C-Implementierungen.

Diese können als Public Domain Software bezogen werden von http://www.netlib.org/blas/

bzw.

http://www.netlib.org/clapack/cblas/

Im ATLAS-Projekt ("automatically tuned linear algebra software") wurden und werden empirische Methoden entwickelt, um Bibliotheken hoher Performance zu erzeugen und zu pflegen, und so in der durch die Software diktierten Geschwindigkeit Schritt mit der Hardware-Entwicklung zu halten.

Es werden z.B. für den benutzten Rechner die Größen des Registers und Caches ermittelt und für die Level 2 und Level 3 BLAS die Blockgrößen angepasst. Die im ATLAS-Projekt entwickelten BLAS, für die es FORTRAN- und C-Interfaces gibt, können herunter geladen werden von http://www.netlib.org/atlas/

Es werden z.B. für den benutzten Rechner die Größen des Registers und Caches ermittelt und für die Level 2 und Level 3 BLAS die Blockgrößen angepasst. Die im ATLAS-Projekt entwickelten BLAS, für die es FORTRAN- und C-Interfaces gibt, können herunter geladen werden von

http://www.netlib.org/atlas/

– Die Lesbarkeit von Programmen wird dadurch erhöht, dass mnemonische Namen für Standardoperationen verwendet werden und der Programmablauf nicht durch Codierungsdetails unterbrochen wird. Dies erleichtert auch die Dokumentation von Programmen.

Die erste Stufe der BLAS-Definitionen (Level 1 BLAS oder BLAS1) wurde 1979 durchgeführt und enthielt Vektor-Vektor-Operationen wie das Skalarprodukt oder die Summe eines Vektors und des Vielfachen eines weiteren Vektors.

Die erste Stufe der BLAS-Definitionen (Level 1 BLAS oder BLAS1) wurde 1979 durchgeführt und enthielt Vektor-Vektor-Operationen wie das Skalarprodukt oder die Summe eines Vektors und des Vielfachen eines weiteren Vektors.

Es wurde eine Namenskonvention eingeführt, die einen drei- bis fünfbuchstabigen Namen verwendet, dem ein Buchstabe zur Kennzeichnung des Datentyps vorangestellt wird (S, D, C oder Z).

Die erste Stufe der BLAS-Definitionen (Level 1 BLAS oder BLAS1) wurde 1979 durchgeführt und enthielt Vektor-Vektor-Operationen wie das Skalarprodukt oder die Summe eines Vektors und des Vielfachen eines weiteren Vektors.

Es wurde eine Namenskonvention eingeführt, die einen drei- bis fünfbuchstabigen Namen verwendet, dem ein Buchstabe zur Kennzeichnung des Datentyps vorangestellt wird (S, D, C oder Z).

Als Beispiele nennen wir nur die Function \_DOT, für die durch

ALPHA=DDOT(N,X,1,Y,1)

das innere Produkt der doppeltgenauen Vektoren *x* und *y* der Dimension *n* berechnet werden,

oder die Subroutine  $AXPY$  ("a  $\times$  plus y") mit dem Aufruf

```
CAXPY(N,ALPHA,X,1,Y,1)
```
durch die für die komplexen Vektoren *x* und *y* der Dimension *n* der komplexe Vektor  $\alpha x + y$  berechnet wird und im Speicher von *y* abgelegt wird.

oder die Subroutine  $AXPY$  ("a  $\times$  plus y") mit dem Aufruf

```
CAXPY(N,ALPHA,X,1,Y,1)
```
durch die für die komplexen Vektoren *x* und *y* der Dimension *n* der komplexe Vektor α*x* + *y* berechnet wird und im Speicher von *y* abgelegt wird.

Statt der Einsen in den Aufrufen kann man Inkremente angeben, so dass auch innere Produkte der Art

$$
\sum_{j=0}^{n-1} a_{1+mj} a_{2+mj}
$$

berechnet werden können, also bei spaltenweiser Speicherung einer (*m*, *n*)-Matrix *A* das innere Produkt der ersten und zweiten Zeile.

**Beispiel 4.10:** Als Beispiel betrachten wir die Bestimmung des inneren Produktes zweier Vektoren der Dimension  $n = 10<sup>7</sup>$ .

**Beispiel 4.10:** Als Beispiel betrachten wir die Bestimmung des inneren Produktes zweier Vektoren der Dimension  $n = 10<sup>7</sup>$ .

Wir verwenden (wie auch bei den folgenden Beispielen zur Performance der BLAS Routinen) eine HP 9000/785/C3000 Workstation mit einer CPU 2.0.PA8500 mit der Taktfrequenz 400 MHz und den FORTRAN 90 Compiler f90-HP.

**Beispiel 4.10:** Als Beispiel betrachten wir die Bestimmung des inneren Produktes zweier Vektoren der Dimension  $n = 10<sup>7</sup>$ .

Wir verwenden (wie auch bei den folgenden Beispielen zur Performance der BLAS Routinen) eine HP 9000/785/C3000 Workstation mit einer CPU 2.0.PA8500 mit der Taktfrequenz 400 MHz und den FORTRAN 90 Compiler f90-HP.

Die folgende Tabelle enthält die Laufzeiten eines naiven Codes mit einer Laufanweisung, einer BLAS1 Implementierung in FORTRAN 77, die aus der netlib heruntergeladen werden kann, einer BLAS-Implementierung, die mit dem FORTRAN 90 Compiler von HP geliefert wird, der BLAS1-Routine aus dem ATLAS-Projekt und einer optimierten BLAS-Routine der veclib von HP.

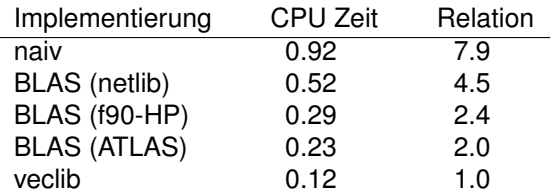

4日 8

 $\Box$ 

Die BLAS1 haben zu effizienten Implementierungen von Algorithmen auf skalaren Maschinen geführt, auf Vektorrechnern oder Parallelrechnern werden weitere Standardoperationen benötigt. Man kann z.B. das Produkt einer Matrix *A* mit einem Vektor *x* codieren als

Die BLAS1 haben zu effizienten Implementierungen von Algorithmen auf skalaren Maschinen geführt, auf Vektorrechnern oder Parallelrechnern werden weitere Standardoperationen benötigt. Man kann z.B. das Produkt einer Matrix *A* mit einem Vektor *x* codieren als

**Algorithmus 4.11:** (Matrix-Vektor Produkt mit DAXPY)

```
Y = zeros(n, 1);for j = 1:nDAXPY(n, X(j), A(:,j), 1, Y, 1)end
```
Die BLAS1 haben zu effizienten Implementierungen von Algorithmen auf skalaren Maschinen geführt, auf Vektorrechnern oder Parallelrechnern werden weitere Standardoperationen benötigt. Man kann z.B. das Produkt einer Matrix *A* mit einem Vektor *x* codieren als

**Algorithmus 4.11:** (Matrix-Vektor Produkt mit DAXPY)

```
Y = zeros(n, 1);for j = 1:nDAXPY(n, X(j), A(:,j), 1, Y, 1)end
```
Dabei wird aber nicht berücksichtigt, dass der Ergebnisvektor *y* im Register gehalten werden könnte. BLAS1 hat also den Nachteil, dass zu wenige (nützliche) flops ausgeführt werden im Verhältnis zu (nutzlosen) Datenbewegungen.

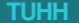

イロト イ母 トイヨ トイヨ トー

Für die Ausführung eines  $AXPYS$  sind z. B.  $3n + 1$  Speicherzugriffe erforderlich (die Vektoren x und  $y$  und der Skalar  $\alpha$  müssen gelesen werden, und der Ergebnisvektor *y* muss geschrieben werden) und es werden 2*n* flops ausgeführt. Das Verhältnis ist also 2/3.

Für die Ausführung eines  $AXPYS$  sind z. B.  $3n + 1$  Speicherzugriffe erforderlich (die Vektoren x und  $v$  und der Skalar  $\alpha$  müssen gelesen werden, und der Ergebnisvektor *y* muss geschrieben werden) und es werden 2*n* flops ausgeführt. Das Verhältnis ist also 2/3.

Dies wurde 1988 verbessert mit der Definition den Level 2 BLAS oder BLAS2, die Matrix-Vektor-Operationen enthalten, wie z.B. die Subroutine \_GEMV, durch die *y* ← α*Ax* + β*y* berechnet wird, das Produkt einer Dreiecksmatrix mit einem Vektor, Rang-1- oder Rang-2-Aufdatierungen von Matrizen wie  $A \leftarrow \alpha x y^T + A$ , oder Lösungen von Gleichungssystemen mit Dreiecksmatrizen.

Für die Ausführung eines  $AXPYS$  sind z. B.  $3n + 1$  Speicherzugriffe erforderlich (die Vektoren *x* und *y* und der Skalar α müssen gelesen werden, und der Ergebnisvektor *y* muss geschrieben werden) und es werden 2*n* flops ausgeführt. Das Verhältnis ist also 2/3.

Dies wurde 1988 verbessert mit der Definition den Level 2 BLAS oder BLAS2, die Matrix-Vektor-Operationen enthalten, wie z.B. die Subroutine \_GEMV, durch die *y* ← α*Ax* + β*y* berechnet wird, das Produkt einer Dreiecksmatrix mit einem Vektor, Rang-1- oder Rang-2-Aufdatierungen von Matrizen wie  $A \leftarrow \alpha x y^T + A$ , oder Lösungen von Gleichungssystemen mit Dreiecksmatrizen.

Für die Subroutine  $\text{CEMV}$  sind im *n*-dimensionalen Fall  $n^2 + 3n + 2$ Speicherzugriffe erforderlich, und es werden 2*n* <sup>2</sup> flops ausgeführt. Das Verhältnis ist also 2.

Algorithmus 4.9 ist schon fast eine BLAS2 Implementierung der LR-Zerlegung. Man muss nur noch die Modifikationen der Spalten zu einer Rang-1-Modifikation des unteren  $(n-i, n-i)$ -Blocks umschreiben.

#### **Algorithmus 4.12:** (LR-Zerlegung; BLAS2)

```
for i=1: n-1a(i+1:n,i) = a(i+1:n,i)/a(i,i);a(i+1:n,i+1:n)=a(i+1:n,i+1:n)-a(i+1:m,i)*a(i,i+1:n);end
```
**Beispiel 4.13:** Als Beispiel zur Performance der BLAS2 betrachten wir die Bestimmung des Produktes einer  $(10^4, 10^3)$ -Matrix mit einem Vektor. Hierfür erhält man die Laufzeiten

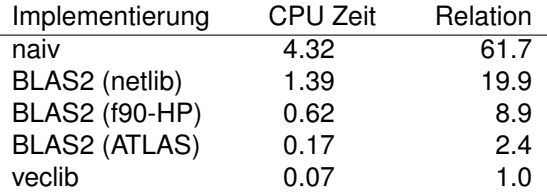

 $\Box$ 

In die Level 3 BLAS oder BLAS3 wurden schließlich Matrix-Matrix-Operationen wie

 $C \leftarrow \alpha AB + \beta C$ 

aufgenommen.

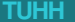

4 0 F

In die Level 3 BLAS oder BLAS3 wurden schließlich Matrix-Matrix-Operationen wie

$$
C \leftarrow \alpha AB + \beta C
$$

aufgenommen.

Um die Wiederverwendung von Daten in den Registern oder im Cache in möglichst hohem Maße zu erreichen, werden die beteiligten Matrizen in Blöcke unterteilt und die Operationen blockweise ausgeführt.

In die Level 3 BLAS oder BLAS3 wurden schließlich Matrix-Matrix-Operationen wie

$$
C \leftarrow \alpha AB + \beta C
$$

aufgenommen.

Um die Wiederverwendung von Daten in den Registern oder im Cache in möglichst hohem Maße zu erreichen, werden die beteiligten Matrizen in Blöcke unterteilt und die Operationen blockweise ausgeführt.

Auf diese Weise erreicht man, dass für die obige Operation bei 4 $n^2+2$ Speicherzugriffen  $2n^3 + O(n^2)$  flops ausgeführt werden, das Verhältnis von nützlicher Arbeit zu Speicherzugriffen also auf *n*/2 steigt.

**Beispiel 4.14:** Als Beispiel zur Performance der BLAS3 betrachten wir die Bestimmung des Produktes zweier  $(10^3, 10^3)$  Matrizen. Hierfür erhält man die Laufzeiten

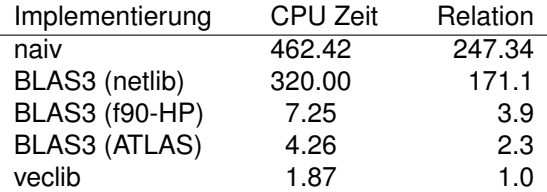

 $\Box$ 

Wir wollen nun den Begriff der Kondition einer Matrix einführen, deren Wert wie oben angedeutet — verantwortlich ist für die numerische Behandelbarkeit eines linearen Gleichungssystems.

Wir wollen nun den Begriff der Kondition einer Matrix einführen, deren Wert wie oben angedeutet — verantwortlich ist für die numerische Behandelbarkeit eines linearen Gleichungssystems.

Wir betrachten dazu neben dem linearen Gleichungssystem

$$
Ax = b \tag{4.4}
$$

mit der regulären Matrix *A* ∈ R *n*×*n*

Wir wollen nun den Begriff der Kondition einer Matrix einführen, deren Wert wie oben angedeutet — verantwortlich ist für die numerische Behandelbarkeit eines linearen Gleichungssystems.

Wir betrachten dazu neben dem linearen Gleichungssystem

$$
Ax = b \tag{4.4}
$$

mit der regulären Matrix *A* ∈ R<sup>n×n</sup> ein gestörtes System

$$
(A + \Delta A)(x + \Delta x) = b + \Delta b \tag{4.5}
$$

und fragen uns, wie die Lösung des ursprünglichen Systems auf diese Störungen reagiert.

**Bemerkung 4.15:** Kleine Störungen kann man bei der praktischen Lösung linearer Gleichungssysteme grundsätzlich nicht ausschließen.

**Bemerkung 4.15:** Kleine Störungen kann man bei der praktischen Lösung linearer Gleichungssysteme grundsätzlich nicht ausschließen.

Einerseits können die Eingangsdaten des Systems aus Messungen herrühren und somit a priori fehlerbehaftet sein. Andererseits wird man bei der Benutzung eines elektronischen Rechners durch die endliche Genauigkeit der Zahlendarstellungen auf dem Rechner Eingabefehler machen müssen.

**Bemerkung 4.15:** Kleine Störungen kann man bei der praktischen Lösung linearer Gleichungssysteme grundsätzlich nicht ausschließen.

Einerseits können die Eingangsdaten des Systems aus Messungen herrühren und somit a priori fehlerbehaftet sein. Andererseits wird man bei der Benutzung eines elektronischen Rechners durch die endliche Genauigkeit der Zahlendarstellungen auf dem Rechner Eingabefehler machen müssen.

Man muss also grundsätzlich davon ausgehen, dass man mit gestörten Systemen anstelle der wirklich zu lösenden Systeme rechnen muss. Allerdings kann man meistens annehmen, dass die Störungen klein sind.

Bevor wir die Wirkung von Störungen untersuchen können, benötigen wir noch einige Aussagen über sogenannte Matrixnormen, durch die wir die Größe einer Matrix messen.
Bevor wir die Wirkung von Störungen untersuchen können, benötigen wir noch einige Aussagen über sogenannte Matrixnormen, durch die wir die Größe einer Matrix messen.

**Definition 4.16:** Es sei  $A \in \mathbb{C}^{(m \times n)}$  eine Matrix,  $\| \cdot \|_n$  eine Vektornorm auf  $\mathbb{C}^n$ und  $\|\cdot\|_m$  eine Vektornorm auf  $\mathbb{C}^m$ .

Bevor wir die Wirkung von Störungen untersuchen können, benötigen wir noch einige Aussagen über sogenannte Matrixnormen, durch die wir die Größe einer Matrix messen.

**Definition 4.16:** Es sei  $A \in \mathbb{C}^{(m \times n)}$  eine Matrix,  $\| \cdot \|_n$  eine Vektornorm auf  $\mathbb{C}^n$ und  $\|\cdot\|_m$  eine Vektornorm auf  $\mathbb{C}^m$ .

Dann heißt

$$
||A||_{m,n} := \max_{\bm{x}\neq\bm{0}} \frac{||Ax||_m}{||x||_n}
$$

die Matrixnorm von A, die den Normen  $\|\cdot\|_n$  und  $\|\cdot\|_m$  zugeordnet ist.

Bevor wir die Wirkung von Störungen untersuchen können, benötigen wir noch einige Aussagen über sogenannte Matrixnormen, durch die wir die Größe einer Matrix messen.

**Definition 4.16:** Es sei  $A \in \mathbb{C}^{(m \times n)}$  eine Matrix,  $\| \cdot \|_n$  eine Vektornorm auf  $\mathbb{C}^n$ und  $\|\cdot\|_m$  eine Vektornorm auf  $\mathbb{C}^m$ .

Dann heißt

$$
||A||_{m,n} := \max_{\bm{x}\neq\bm{0}} \frac{||A\bm{x}||_m}{||\bm{x}||_n}
$$

die Matrixnorm von A, die den Normen  $\|\cdot\|_n$  und  $\|\cdot\|_m$  zugeordnet ist.

Eine zugeordnete Matrixnorm "misst" also die maximale Verlängerung, die ein Vektor *x* durch Anwendung von *A* erfahren kann.

Lineare Systeme Störungen linearer Systeme

### Störungen linearer Systeme

**Bemerkung 4.17:** Wegen

$$
\frac{\|Ax\|_m}{\|x\|_n} = \left|\left|A\left(\frac{x}{\|x\|_n}\right)\right|\right|_m
$$

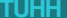

4 0 8 4

**Bemerkung 4.17:** Wegen

$$
\frac{\|Ax\|_m}{\|x\|_n} = \left|\left|A\left(\frac{x}{\|x\|_n}\right)\right|\right|_m
$$

genügt es, das Maximum über Vektoren der Länge 1 zu erstrecken:

$$
||A||_{m,n} = \max\{||Ay||_m : ||y||_n = 1\}.
$$

4 0 F

**Bemerkung 4.17:** Wegen

$$
\frac{\|Ax\|_m}{\|x\|_n} = \left| \left| A\left(\frac{x}{\|x\|_n}\right) \right| \right|_m
$$

genügt es, das Maximum über Vektoren der Länge 1 zu erstrecken:

$$
||A||_{m,n} = \max\{||Ay||_m : ||y||_n = 1\}.
$$

Die Existenz des Maximums (daß es also einen Vektor *x* mit  $||x||_n = 1$  und  $||Ax||_m = ||A||_{m,n}$  gibt) folgt aus der Stetigkeit der Abbildung  $x \mapsto ||Ax||$ .

**Bemerkung 4.18:**  $\|\cdot\|_{m,n}$  ist eine Norm auf  $\mathbb{C}^{(m\times n)}$ , denn

$$
\|A\|_{m,n} = 0 \Leftrightarrow \|Ax\|_m = 0 \quad \forall x \in \mathbb{C}^n
$$

$$
\Leftrightarrow Ax = 0 \quad \forall x \in \mathbb{C}^n
$$

$$
\Leftrightarrow A = O,
$$

$$
\|\lambda A\|_{m,n} = \max\{\|\lambda Ax\|_m : \|x\|_n = 1\}
$$
  
= max{ $\|\lambda\| \cdot \|Ax\|_m : \|x\|_n = 1$ }  
=  $|\lambda| \cdot \|A\|_{m,n}$ ,

$$
||A + B||_{m,n} = \max\{||Ax + Bx||_m : ||x||_n = 1\}
$$
  
\n
$$
\leq \max\{||Ax||_m + ||Bx||_m : ||x||_n = 1\}
$$
  
\n
$$
\leq \max\{||Ax||_m : ||x||_n = 1\} + \max\{||Bx||_m : ||x||_n = 1\}
$$
  
\n
$$
= ||A||_{m,n} + ||B||_{m,n}.
$$

4 0 F

Diese ist zusätzlich submultiplikativ im folgenden Sinne:

$$
||Ax||_{m} \leq ||A||_{m,n} \cdot ||x||_{n} \quad \forall x \in \mathbb{C}^{n}, A \in \mathbb{C}^{(m \times n)},
$$
\n(4.6)

$$
||AB||_{m,p} \leq ||A||_{m,n} \cdot ||B||_{n,p} \quad \forall A \in \mathbb{C}^{(m \times n)}, B \in \mathbb{C}^{(n,p)}.
$$
 (4.7)

<span id="page-115-1"></span><span id="page-115-0"></span>4 0 F

Diese ist zusätzlich submultiplikativ im folgenden Sinne:

$$
||Ax||_m \leq ||A||_{m,n} \cdot ||x||_n \quad \forall \ x \in \mathbb{C}^n, A \in \mathbb{C}^{(m \times n)}, \tag{4.6}
$$

$$
||AB||_{m,p} \leq ||A||_{m,n} \cdot ||B||_{n,p} \quad \forall A \in \mathbb{C}^{(m \times n)}, B \in \mathbb{C}^{(n,p)}.
$$
 (4.7)

Die Ungleichung [\(4.6\)](#page-115-0) folgt sofort aus der Definition 4.16; denn es ist

$$
||A||_{m,n}\geqslant \frac{||Ax||_m}{||x||_n}
$$

für alle  $x \in \mathbb{C}^n$ .

Diese ist zusätzlich submultiplikativ im folgenden Sinne:

$$
||Ax||_m \leq ||A||_{m,n} \cdot ||x||_n \quad \forall \ x \in \mathbb{C}^n, A \in \mathbb{C}^{(m \times n)}, \tag{4.6}
$$

$$
||AB||_{m,p} \leq ||A||_{m,n} \cdot ||B||_{n,p} \quad \forall A \in \mathbb{C}^{(m \times n)}, B \in \mathbb{C}^{(n,p)}.
$$
 (4.7)

Die Ungleichung [\(4.6\)](#page-115-0) folgt sofort aus der Definition 4.16; denn es ist

$$
||A||_{m,n} \geqslant \frac{||Ax||_m}{||x||_n}
$$

für alle  $x \in \mathbb{C}^n$ .

Die Ungleichung [\(4.7\)](#page-115-1) erschließt man mit [\(4.6\)](#page-115-0) wie folgt: Für alle *x* ∈ *C*<sup>*p*</sup> ist

 $||ABx||_m = ||A(Bx)||_m \le ||A||_{m,n} \cdot ||Bx||_n \le ||A||_{m,n} \cdot ||B||_{n,n} \cdot ||x||_p,$ 

Diese ist zusätzlich submultiplikativ im folgenden Sinne:

$$
||Ax||_m \leq ||A||_{m,n} \cdot ||x||_n \quad \forall \ x \in \mathbb{C}^n, A \in \mathbb{C}^{(m \times n)}, \tag{4.6}
$$

$$
||AB||_{m,p} \leq ||A||_{m,n} \cdot ||B||_{n,p} \quad \forall A \in \mathbb{C}^{(m \times n)}, B \in \mathbb{C}^{(n,p)}.
$$
 (4.7)

Die Ungleichung [\(4.6\)](#page-115-0) folgt sofort aus der Definition 4.16; denn es ist

$$
||A||_{m,n} \geqslant \frac{||Ax||_m}{||x||_n}
$$

für alle  $x \in \mathbb{C}^n$ .

Die Ungleichung [\(4.7\)](#page-115-1) erschließt man mit [\(4.6\)](#page-115-0) wie folgt: Für alle *x* ∈ *C*<sup>*p*</sup> ist

$$
||ABx||_m = ||A(Bx)||_m \leq ||A||_{m,n} \cdot ||Bx||_n \leq ||A||_{m,n} \cdot ||B||_{n,p} \cdot ||x||_p,
$$

Also ist  $||AB||_{m,p} = \max\{||ABx||_m : ||x||_p = 1\} \le ||A||_{m,n} \cdot ||B||_{n,p}$ .

**Bemerkung 4.19:** Die Matrixnorm  $||A||_{m,n}$  ist die kleinste nichtnegative reelle Zahl  $\mu$ , mit der

$$
||Ax||_m \leq \mu \cdot ||x||_n \quad \forall x \in \mathbb{C}^n
$$

ist. k*A*k*m*,*<sup>n</sup>* ist demnach die maximale Verlängerung, die ein *x* durch Abbildung mit A erfahren kann, wobei x selbst in der  $\|\cdot\|_n$ -Norm und Ax in der Norm k · k*<sup>m</sup>* des Bildraumes gemessen wird.

**Bemerkung 4.19:** Die Matrixnorm  $||A||_{m,n}$  ist die kleinste nichtnegative reelle Zahl  $\mu$ , mit der

$$
||Ax||_m \leq \mu \cdot ||x||_n \quad \forall x \in \mathbb{C}^n
$$

ist. k*A*k*m*,*<sup>n</sup>* ist demnach die maximale Verlängerung, die ein *x* durch Abbildung mit A erfahren kann, wobei x selbst in der  $\|\cdot\|_r$ -Norm und Ax in der Norm k · k*<sup>m</sup>* des Bildraumes gemessen wird.

Wir betrachten nun nur noch den Fall, daß im Urbildraum und im Bildraum dieselbe Norm verwendet wird, auch wenn beide Räume verschiedene Dimension haben, und verwenden für die Matrixnorm dasselbe Symbol wie für die Vektornorm.

**Bemerkung 4.19:** Die Matrixnorm k*A*k*m*,*<sup>n</sup>* ist die kleinste nichtnegative reelle Zahl  $\mu$ , mit der

 $||Ax||_m \le \mu \cdot ||x||_n \quad \forall x \in \mathbb{C}^n$ 

ist. k*A*k*m*,*<sup>n</sup>* ist demnach die maximale Verlängerung, die ein *x* durch Abbildung mit A erfahren kann, wobei x selbst in der  $\|\cdot\|_n$ -Norm und Ax in der Norm k · k*<sup>m</sup>* des Bildraumes gemessen wird.

Wir betrachten nun nur noch den Fall, daß im Urbildraum und im Bildraum dieselbe Norm verwendet wird, auch wenn beide Räume verschiedene Dimension haben, und verwenden für die Matrixnorm dasselbe Symbol wie für die Vektornorm.

Für *A* ∈ R (5,9) bezeichnet also k*A*k<sup>∞</sup> die Matrixnorm von *A* gemäß Definition 4.16, wenn sowohl im Urbildraum  $\mathbb{R}^9$  als auch im Bildraum  $\mathbb{R}^5$  die Maximumnorm verwendet wird.

### Satz 4.20

- Es sei  $A \in \mathbb{C}^{(m \times n)}$  gegeben.
	- ► Die Zeilensummennorm

$$
||A||_{\infty} := \max_{i=1,...,m} \sum_{j=1}^{n} |a_{ij}|
$$

 $\mathsf{list}\ \mathsf{der}\ \mathsf{Maximumnorm}\ \Vert \boldsymbol{x} \Vert_\infty \coloneqq \max\limits_{i=1,...,n} |x_i| \ \mathsf{zugeordnet}.$ 

Die Spektralnorm

$$
||A||_2 := \max\{\sqrt{\lambda} : \lambda \text{ ist Eigenwert von } A^H A\}
$$

ist der Euklidischen Norm zugeordnet.

4 0 F

### Satz 4.20 (Fortsetzung)

Die Spaltensummennorm

$$
||A||_1 := \max_{j=1,\dots,n} \sum_{i=1}^m |a_{ij}|
$$

ist der Summennorm  $\|\pmb{x}\|_1 := \sum^n$  $\sum_{i=1}^{\infty} |x_i|$  zugeordnet.

4 0 F

### Satz 4.20 (Fortsetzung)

**Die Spaltensummennorm** 

$$
||A||_1 := \max_{j=1,\dots,n} \sum_{i=1}^m |a_{ij}|
$$

ist der Summennorm  $\|\pmb{x}\|_1 := \sum^n$  $\sum_{i=1}^{\infty} |x_i|$  zugeordnet.

#### Beweis.

*Zeilensummennorm: Für alle x* ∈ C *<sup>n</sup> gilt*

$$
||Ax||_{\infty} = \max_{i=1,...,m} |\sum_{j=1}^{n} a_{ij}x_j| \le \max_{i=1,...,m} \sum_{j=1}^{n} |a_{ij}| \cdot |x_j|
$$
  

$$
\le ||x||_{\infty} \cdot \max_{i=1,...,m} \sum_{j=1}^{n} |a_{ij}|,
$$

( □ ) ( n

Lineare Systeme Störungen linearer Systeme

## Störungen linearer Systeme

### Beweis.

### *und daher*

<span id="page-125-0"></span>
$$
||A||_{\infty} \leqslant \max_{i=1,...,m} \sum_{j=1}^{n} |a_{ij}|.
$$
 (4.8)

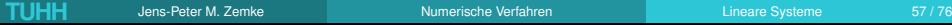

4 ロ ▶ 4 伊

唾

E K

### Beweis.

#### *und daher*

$$
||A||_{\infty} \leqslant \max_{i=1,...,m} \sum_{j=1}^{n} |a_{ij}|.
$$
 (4.8)

*Sei k* ∈ {1, . . . , *m*} *mit*

$$
\sum_{j=1}^n |a_{ij}| \leqslant \sum_{j=1}^n |a_{kj}|
$$

*für alle i.*

#### Beweis.

### *und daher*

$$
||A||_{\infty} \leqslant \max_{i=1,...,m} \sum_{j=1}^{n} |a_{ij}|.
$$
 (4.8)

$$
Sei\,k\in\{1,\ldots,m\}\,\,\text{mit}
$$

$$
\sum_{j=1}^n |a_{ij}| \leqslant \sum_{j=1}^n |a_{kj}|
$$

### *für alle i.*

*Wir definieren*  $x \in \mathbb{C}^n$  *durch*  $x_j := 1$ *, falls*  $a_{kj} = 0$ *, und*  $x_j := \overline{a_{kj}} / |a_{kj}|$ *, sonst.* 

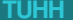

( □ ) ( / fl)

### Beweis.

*Dann gilt*  $||x||_{\infty} = 1$  *und* 

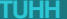

**BAKBA** 

(ロ) ( d )

 $\equiv$ 

### Beweis.

*Dann gilt*  $||x||_{\infty} = 1$  *und* 

$$
||Ax||_{\infty} = \max_{i=1,...,m} |\sum_{j=1}^{n} a_{ij}x_j| \geqslant |\sum_{j=1}^{n} a_{kj}x_j|
$$
  
= 
$$
\left|\sum_{j=1}^{n} |a_{kj}|\right| = \max_{i=1,...,m} \sum_{j=1}^{n} |a_{ij}|,
$$

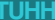

4 ロ ▶ 4 伊

 $\equiv$ 

 $\leftarrow$   $\mathbb{R}$   $\rightarrow$ 

### Beweis.

*Dann gilt*  $||x||_{\infty} = 1$  *und* 

$$
||Ax||_{\infty} = \max_{i=1,...,m} |\sum_{j=1}^{n} a_{ij}x_j| \geqslant |\sum_{j=1}^{n} a_{kj}x_j|
$$
  
= 
$$
\left|\sum_{j=1}^{n} |a_{kj}|\right| = \max_{i=1,...,m} \sum_{j=1}^{n} |a_{ij}|,
$$

*und daher*

$$
||A||_{\infty} = \max\{||Ay||_{\infty} : ||y||_{\infty} = 1\}
$$

$$
\geq ||Ax||_{\infty} \geq \max_{i=1,\dots,m} \sum_{j=1}^{n} |a_{ij}|,
$$

*zusammen mit* [\(4.8\)](#page-125-0) *also die Behauptung.*

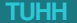

4 戸下

#### Beweis.

Spektralnorm: Es ist *A <sup>H</sup>A* ∈ C (*n*×*n*) eine Hermitesche Matrix, und daher ist nach dem Rayleighschen Prinzip

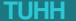

4 0 F

### Beweis.

Spektralnorm: Es ist *A <sup>H</sup>A* ∈ C (*n*×*n*) eine Hermitesche Matrix, und daher ist nach dem Rayleighschen Prinzip

$$
\max_{\mathbf{x}\neq\boldsymbol{0}}\ \frac{\|\mathbf{A}\mathbf{x}\|_2^2}{\|\mathbf{x}\|_2^2}=\max_{\mathbf{x}\neq\boldsymbol{0}}\frac{\mathbf{x}^H\mathbf{A}^H\mathbf{A}\mathbf{x}}{\mathbf{x}^H\mathbf{x}}
$$

der maximale Eigenwert von *A <sup>H</sup>A*.

### Beweis.

Spektralnorm: Es ist *A <sup>H</sup>A* ∈ C (*n*×*n*) eine Hermitesche Matrix, und daher ist nach dem Rayleighschen Prinzip

$$
\max_{\mathbf{x}\neq\boldsymbol{0}}\ \frac{\|\mathbf{A}\mathbf{x}\|_2^2}{\|\mathbf{x}\|_2^2}=\max_{\mathbf{x}\neq\boldsymbol{0}}\frac{\mathbf{x}^H\mathbf{A}^H\mathbf{A}\mathbf{x}}{\mathbf{x}^H\mathbf{x}}
$$

der maximale Eigenwert von *A <sup>H</sup>A*.

Spaltensummennorm: Zeigt man ähnlich wie bei der Zeilensummennorm.

**Beispiel 4.21:** Sei

$$
A = \begin{pmatrix} 1 & 0.1 & -0.1 \\ 0.1 & 2 & -0.4 \\ 0.2 & 0.4 & 3 \end{pmatrix}.
$$

**Beispiel 4.21:** Sei

$$
A = \begin{pmatrix} 1 & 0.1 & -0.1 \\ 0.1 & 2 & -0.4 \\ 0.2 & 0.4 & 3 \end{pmatrix}.
$$

Es ist

$$
||A||_{\infty} = \max\{1.2, 2.5, 3.6\} = 3.6
$$

$$
||A||_1 = \max\{1.3, 2.5, 3.5\} = 3.5
$$

4 0 8 4

Die Spektralnorm von *A* ist die Quadratwurzel aus dem maximalen Eigenwert von

$$
A^T A = \begin{pmatrix} 1.05 & 0.38 & 0.46 \\ 0.38 & 4.17 & 0.39 \\ 0.46 & 0.39 & 9.17 \end{pmatrix}.
$$

( □ ) ( n

Die Spektralnorm von *A* ist die Quadratwurzel aus dem maximalen Eigenwert von

$$
A^T A = \begin{pmatrix} 1.05 & 0.38 & 0.46 \\ 0.38 & 4.17 & 0.39 \\ 0.46 & 0.39 & 9.17 \end{pmatrix}.
$$

Nach einiger Rechnung ergibt dies

$$
||A||_2 \approx \sqrt{9.2294} \approx 3.04.
$$

Die Spektralnorm von *A* ist die Quadratwurzel aus dem maximalen Eigenwert von

$$
A^T A = \begin{pmatrix} 1.05 & 0.38 & 0.46 \\ 0.38 & 4.17 & 0.39 \\ 0.46 & 0.39 & 9.17 \end{pmatrix}.
$$

Nach einiger Rechnung ergibt dies

$$
||A||_2 \approx \sqrt{9.2294} \approx 3.04.
$$

Die Spektralnorm ist die genaueste (im Sinne der Euklidischen Geometrie des C *n* ) und teuerste Norm (im Sinne der Berechenbarkeit) der drei vorgestellten Normen.

Die Spektralnorm von *A* ist die Quadratwurzel aus dem maximalen Eigenwert von

$$
A^T A = \begin{pmatrix} 1.05 & 0.38 & 0.46 \\ 0.38 & 4.17 & 0.39 \\ 0.46 & 0.39 & 9.17 \end{pmatrix}.
$$

Nach einiger Rechnung ergibt dies

$$
||A||_2 \approx \sqrt{9.2294} \approx 3.04.
$$

Die Spektralnorm ist die genaueste (im Sinne der Euklidischen Geometrie des C *n* ) und teuerste Norm (im Sinne der Berechenbarkeit) der drei vorgestellten Normen.

Wir werden noch eine bessere Deutung der Spektralnorm (mittels der sogenannten SVD) kennenlernen, aber oft begnügt man sich mit einer billigeren verwandten Norm, der Schur-Norm.

### Satz 4.22

For all 
$$
A \in \mathbb{C}^{(m \times n)}
$$
 gilt

\n
$$
\|A\|_2 \leqslant \|A\|_S := \sqrt{\sum_{i=1}^m \sum_{j=1}^n |a_{ij}|^2}.
$$

← ロ ▶ → 伊

Ξ

#### Satz 4.22

For all 
$$
A \in \mathbb{C}^{(m \times n)}
$$
 gilt

\n
$$
\|A\|_2 \leq \|A\|_S := \sqrt{\sum_{i=1}^m \sum_{j=1}^n |a_{ij}|^2}.
$$

**Bemerkung 4.23:**  $\|A\|_S$  heißt die Schur-Norm oder Erhard-Schmidt-Norm (oder — speziell in der anglo-amerikanischen Literatur — Frobenius-Norm der Matrix *A*).

4 0 F

#### Satz 4.22

For all 
$$
A \in \mathbb{C}^{(m \times n)}
$$
 gilt

\n
$$
\|A\|_2 \leq \|A\|_S := \sqrt{\sum_{i=1}^m \sum_{j=1}^n |a_{ij}|^2}.
$$

**Bemerkung 4.23:**  $\|A\|_S$  heißt die Schur-Norm oder Erhard-Schmidt-Norm (oder — speziell in der anglo-amerikanischen Literatur — Frobenius-Norm der Matrix *A*). Diese ist zwar eine Vektornorm auf dem C (*m*×*n*) (die Euklidische Norm auf dem C *m*·*n* ), aber keine einer Vektornorm zugeordnete Matrixnorm, denn für eine solche gilt im Fall *n* = *m* stets

$$
||E|| = \max{||Ex|| : ||x|| = 1} = 1.
$$

Es ist aber  $\Vert \bm{E} \Vert_{S} = \sqrt{2}$  $\overline{n}$ .

#### Beweis.

Wegen der Cauchy-Schwarzschen Ungleichung gilt für alle  $x \in \mathbb{C}^n$ 

$$
\|\mathbf{A}\mathbf{x}\|_2^2 = \sum_{i=1}^m \Big|\sum_{j=1}^n a_{ij}x_j\Big|^2 \leqslant \Big(\sum_{i=1}^m \sum_{j=1}^n |a_{ij}|^2\Big) \sum_{j=1}^n |x_j|^2 = \|\mathbf{A}\|_S^2 \cdot \|\mathbf{x}\|_2^2,
$$

und daher gilt  $||A||_2 \le ||A||_S$ .

4 D F
#### Beweis.

Wegen der Cauchy-Schwarzschen Ungleichung gilt für alle  $x \in \mathbb{C}^n$ 

$$
\|\mathbf{A}\mathbf{x}\|_2^2 = \sum_{i=1}^m \Big|\sum_{j=1}^n a_{ij}x_j\Big|^2 \leqslant \Big(\sum_{i=1}^m \sum_{j=1}^n |a_{ij}|^2\Big) \sum_{j=1}^n |x_j|^2 = \|\mathbf{A}\|_S^2 \cdot \|\mathbf{x}\|_2^2,
$$

und daher gilt  $||A||_2 \le ||A||_S$ .

**Beispiel 4.24:** Für die Matrix *A* aus Beispiel 4.21 erhält man

$$
||A||_2 \le ||A||_S = \sqrt{14.39} \le 3.80.
$$

4 0 F

Wir betrachten nun das gestörte System [\(4.5\)](#page-101-0) und nehmen an, dass die Störungen der Matrixelemente so klein sind, dass auch die Matrix *A* + ∆*A* regulär ist (dass dies für hinreichend kleine Störungen bei regulärer Matrix *A* überhaupt stets möglich ist, wird aus dem Satz 4.25 unten folgen).

Wir betrachten nun das gestörte System [\(4.5\)](#page-101-0) und nehmen an, dass die Störungen der Matrixelemente so klein sind, dass auch die Matrix *A* + ∆*A* regulär ist (dass dies für hinreichend kleine Störungen bei regulärer Matrix *A* überhaupt stets möglich ist, wird aus dem Satz 4.25 unten folgen).

Löst man mit dieser Annahme [\(4.5\)](#page-101-0) nach ∆*x* auf, so erhält man für den durch die Störungen ∆*A* und ∆*b* hervorgerufenen absoluten Fehler wegen *Ax* = *b*

$$
\Delta x = (A + \Delta A)^{-1} (\Delta b - \Delta Ax)
$$
  
=  $(E + A^{-1} \Delta A)^{-1} A^{-1} (\Delta b - \Delta Ax).$ 

Wir betrachten nun das gestörte System [\(4.5\)](#page-101-0) und nehmen an, dass die Störungen der Matrixelemente so klein sind, dass auch die Matrix *A* + ∆*A* regulär ist (dass dies für hinreichend kleine Störungen bei regulärer Matrix *A* überhaupt stets möglich ist, wird aus dem Satz 4.25 unten folgen).

Löst man mit dieser Annahme [\(4.5\)](#page-101-0) nach ∆*x* auf, so erhält man für den durch die Störungen ∆*A* und ∆*b* hervorgerufenen absoluten Fehler wegen *Ax* = *b*

$$
\Delta x = (A + \Delta A)^{-1} (\Delta b - \Delta Ax)
$$
  
=  $(E + A^{-1} \Delta A)^{-1} A^{-1} (\Delta b - \Delta Ax).$ 

Mit einer beliebigen Vektornorm  $\|\cdot\|$  auf dem  $\mathbb{R}^n$  und der gleich bezeichneten zugeordneten Matrixnorm kann man also abschätzen:

$$
\|\Delta x\|\leqslant\|(E+A^{-1}\Delta A)^{-1}\|\cdot\|A^{-1}\|\left(\|\Delta b\|+\|\Delta A\|\cdot\|x\|\right).
$$

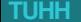

Für  $b \neq 0$  und folglich  $x \neq 0$  erhält man daraus für den relativen Fehler von  $x$ , also k∆*x*k/k*x*k, die Abschätzung

<span id="page-148-0"></span>
$$
\frac{\|\Delta x\|}{\|x\|} \leqslant \|(E + A^{-1} \Delta A)^{-1}\| \cdot \|A^{-1}\| \left(\frac{\|\Delta b\|}{\|x\|} + \|\Delta A\|\right). \tag{4.9}
$$

4 0 F

Für  $b \neq 0$  und folglich  $x \neq 0$  erhält man daraus für den relativen Fehler von x, also k∆*x*k/k*x*k, die Abschätzung

$$
\frac{\|\Delta x\|}{\|x\|} \leq \| (E + A^{-1} \Delta A)^{-1} \| \cdot \|A^{-1} \| \left( \frac{\|\Delta b\|}{\|x\|} + \|\Delta A\| \right). \tag{4.9}
$$

Um in dieser Ungleichung  $\|(E + A^{-1}\Delta A)^{-1}\|$  weiter abzuschätzen, benötigen wir das folgende Störungslemma, das gleichzeitig darüber Auskunft gibt, unter wie großen Störungen der Matrixelemente die Existenz der Inversen für die gestörte Matrix noch gesichert ist.

### Satz 4.25 (Störungslemma)

Es sei *B* ∈ R *<sup>n</sup>*×*<sup>n</sup>* und es gelte für eine beliebige einer Vektornorm zugeordneten Matrixnorm die Ungleichung k*B*k < 1. Dann ist die Matrix *E* − *B* regulär, und es gilt

$$
\|(\pmb{E}-\pmb{B})^{-1}\|\leqslant \frac{1}{1-\|\pmb{B}\|}.
$$

### Satz 4.25 (Störungslemma)

Es sei *B* ∈ R *<sup>n</sup>*×*<sup>n</sup>* und es gelte für eine beliebige einer Vektornorm zugeordneten Matrixnorm die Ungleichung k*B*k < 1. Dann ist die Matrix *E* − *B* regulär, und es gilt

$$
\|(\pmb{E}-\pmb{B})^{-1}\|\leqslant \frac{1}{1-\|\pmb{B}\|}.
$$

#### Beweis.

*Für alle*  $x \in \mathbb{R}^n$ ,  $x \neq 0$ , gilt

 $||(E - B)x||$  ≥  $||x|| - ||Bx||$  ≥  $||x|| - ||B|| ||x|| = (1 - ||B||) ||x|| > 0$ ,

*d.h.* (*E* − *B*)*x* = 0 *ist nur für x* = 0 *lösbar und daher ist E* − *B regulär.*

### Beweis.

Die Abschätzung der Norm der Inversen von *E* − *B* erhält man so:

$$
1 = ||(E - B)^{-1}(E - B)||
$$
  
= ||(E - B)^{-1} - (E - B)^{-1}B||  
\ge ||(E - B)^{-1}|| - ||(E - B)^{-1}B||  
\ge ||(E - B)^{-1}|| - ||(E - B)^{-1}|| \cdot ||B||  
= (1 - ||B||) \cdot ||(E - B)^{-1}||.

4 0 F

Mit dem Störungslemma (mit *B* = −*A* <sup>−</sup><sup>1</sup>∆*A*) können wir nun den relativen Fehler des gestörten Problems aus [\(4.9\)](#page-148-0) weiter abschätzen, wobei wir  $\Vert A^{-1}\Delta A\Vert \leqslant \Vert A^{-1}\Vert \cdot \Vert \Delta A\Vert$  und  $\Vert b\Vert = \Vert Ax\Vert \leqslant \Vert A\Vert \cdot \Vert x\Vert$  beachten:

<span id="page-153-0"></span>
$$
\frac{\|\Delta x\|}{\|x\|} \leqslant \frac{\|A^{-1}\|}{1 - \|A^{-1}\| \cdot \|\Delta A\|} \left( \|A\| \frac{\|\Delta b\|}{\|b\|} + \|\Delta A\| \right) \leqslant \frac{\|A^{-1}\| \cdot \|A\|}{1 - \|A^{-1}\| \cdot \|A\|} \frac{\|\Delta A\|}{\|A\|} \left( \frac{\|\Delta A\|}{\|A\|} + \frac{\|\Delta b\|}{\|b\|} \right).
$$
 (4.10)

Mit dem Störungslemma (mit *B* = −*A* <sup>−</sup><sup>1</sup>∆*A*) können wir nun den relativen Fehler des gestörten Problems aus [\(4.9\)](#page-148-0) weiter abschätzen, wobei wir  $\Vert A^{-1}\Delta A\Vert \leqslant \Vert A^{-1}\Vert \cdot \Vert \Delta A\Vert$  und  $\Vert b\Vert = \Vert Ax\Vert \leqslant \Vert A\Vert \cdot \Vert x\Vert$  beachten:

$$
\frac{\|\Delta x\|}{\|x\|} \leqslant \frac{\|A^{-1}\|}{1 - \|A^{-1}\| \cdot \|\Delta A\|} \left( \|A\| \frac{\|\Delta b\|}{\|b\|} + \|\Delta A\| \right)
$$
  

$$
\leqslant \frac{\|A^{-1}\| \cdot \|A\|}{1 - \|A^{-1}\| \cdot \|A\|} \frac{\|\Delta A\|}{\|A\|} \left( \frac{\|\Delta A\|}{\|A\|} + \frac{\|\Delta b\|}{\|b\|} \right). \tag{4.10}
$$

Aus der Abschätzung [\(4.10\)](#page-153-0) liest man ab, dass für kleine Störungen der Matrixelemente (so dass der Nenner nicht wesentlich von 1 abweicht) der relative Fehler der rechten Seite und der Matrixelemente um den Faktor  $\|A^{-1}\|\cdot \|A\|$  verstärkt wird. Diesen Verstärkungsfaktor nennen wir die Kondition der Matrix *A*.

**Definition 4.26:** Es sei  $A \in \mathbb{R}^{n \times n}$  regulär und  $\|\cdot\|_p$  eine einer (gleichbezeichneten) Vektornorm zugeordnete Matrixnorm auf  $\mathbb{R}^{n \times n}$ .

4 **D F** 

**Definition 4.26:** Es sei  $A \in \mathbb{R}^{n \times n}$  regulär und  $\|\cdot\|_p$  eine einer (gleichbezeichneten) Vektornorm zugeordnete Matrixnorm auf  $\mathbb{R}^{n \times n}$ .

Dann heißt

$$
\kappa_p(A) \mathrel{\mathop:}= \|A^{-1}\|_p \cdot \|A\|_p
$$

die Kondition der Matrix *A* (oder des linearen Gleichungssystems [\(4.4\)](#page-101-1)) bezüglich der Norm  $\|\cdot\|_p$ .

**Definition 4.26:** Es sei  $A \in \mathbb{R}^{n \times n}$  regulär und  $\|\cdot\|_p$  eine einer (gleichbezeichneten) Vektornorm zugeordnete Matrixnorm auf  $\mathbb{R}^{n \times n}$ .

Dann heißt

$$
\kappa_p(A) \mathrel{\mathop:}= \|A^{-1}\|_p \cdot \|A\|_p
$$

die Kondition der Matrix *A* (oder des linearen Gleichungssystems [\(4.4\)](#page-101-1)) bezüglich der Norm  $\|\cdot\|_p$ .

Wir fassen unsere Überlegungen zusammen:

#### Satz 4.27

 $\mathsf{Es}$  seien  $A, \Delta A \in \mathbb{R}^{n \times n}$  und  $b, \Delta b \in \mathbb{R}^n$ ,  $b \neq \mathbf{0}$ , gegeben, so dass  $A$  regulär ist und  $\|A^{-1}\|\cdot\|\Delta A\| < 1$  mit einer Vektornorm zugeordneten Matrixnorm  $\|\cdot\|$  gilt. Dann existiert neben der Lösung des linearen Gleichungssystems [\(4.4\)](#page-101-1) auch die Lösung *x* + ∆*x* des gestörten Systems [\(4.5\)](#page-101-0) und es gilt mit der Kondition  $\kappa(A) \mathrel{\mathop:}= \|A\| \cdot \|A^{-1}\|$  die Abschätzung

$$
\frac{\left\| \Delta x \right\|}{\left\| x \right\|} \leqslant \frac{\kappa(A)}{1 - \kappa(A) \cdot \frac{\left\| \Delta A \right\|}{\left\| A \right\|} } \Big( \frac{\left\| \Delta A \right\|}{\left\| A \right\|} + \frac{\left\| \Delta b \right\|}{\left\| b \right\|} \Big).
$$

#### Satz 4.27

 $\mathsf{Es}$  seien  $A, \Delta A \in \mathbb{R}^{n \times n}$  und  $b, \Delta b \in \mathbb{R}^n$ ,  $b \neq \mathbf{0}$ , gegeben, so dass  $A$  regulär ist und  $\|A^{-1}\|\cdot\|\Delta A\| < 1$  mit einer Vektornorm zugeordneten Matrixnorm  $\|\cdot\|$  gilt. Dann existiert neben der Lösung des linearen Gleichungssystems [\(4.4\)](#page-101-1) auch die Lösung *x* + ∆*x* des gestörten Systems [\(4.5\)](#page-101-0) und es gilt mit der Kondition  $\kappa(A) \mathrel{\mathop:}= \|A\| \cdot \|A^{-1}\|$  die Abschätzung

$$
\frac{\left\| \Delta x \right\|}{\left\| x \right\|} \leqslant \frac{\kappa(A)}{1 - \kappa(A) \cdot \frac{\left\| \Delta A \right\|}{\left\| A \right\|} } \Big( \frac{\left\| \Delta A \right\|}{\left\| A \right\|} + \frac{\left\| \Delta b \right\|}{\left\| b \right\|} \Big).
$$

**Bemerkung 4.28:** Für jede reguläre Matrix A und jede Norm  $\|\cdot\|$  gilt  $\kappa(A) \geqslant 1$ , denn

$$
1 = \|E\| = \|AA^{-1}\| \leq \|A\| \cdot \|A^{-1}\| = \kappa(A).
$$

**Bemerkung 4.29:** Werden die Rechnungen bei der Lösung eines linearen Gleichungssystems mit der Mantissenlänge  $\ell$  ausgeführt, so haben die Daten von  $A$  und  $b$  bereits einen relativen Eingabefehler der Größe 5 $\cdot$  10<sup>- $\ell$ </sup>.

**Bemerkung 4.29:** Werden die Rechnungen bei der Lösung eines linearen Gleichungssystems mit der Mantissenlänge  $\ell$  ausgeführt, so haben die Daten von  $A$  und  $b$  bereits einen relativen Eingabefehler der Größe 5 $\cdot$  10<sup>- $\ell$ </sup>.

Gilt  $\kappa(A)=10^\gamma$ , so ist (abgesehen von Rundungsfehlern, die sich im numerischen Lösungsalgorithmus ergeben) für die numerische Lösung mit einem relativen Fehler der Größe 5 ·  $10^{\gamma-\ell}$  zu rechnen.

**Bemerkung 4.29:** Werden die Rechnungen bei der Lösung eines linearen Gleichungssystems mit der Mantissenlänge  $\ell$  ausgeführt, so haben die Daten von  $A$  und  $b$  bereits einen relativen Eingabefehler der Größe 5 $\cdot$  10<sup>- $\ell$ </sup>.

Gilt  $\kappa(A)=10^\gamma$ , so ist (abgesehen von Rundungsfehlern, die sich im numerischen Lösungsalgorithmus ergeben) für die numerische Lösung mit einem relativen Fehler der Größe  $5 \cdot 10^{\gamma-\ell}$  zu rechnen.

Grob gesprochen verliert man also beim Lösen eines linearen Gleichungssystems  $\gamma$  Stellen, wenn die Koeffizientenmatrix eine Kondition der Größenordnung 10<sup>γ</sup> besitzt. Dieser Verlust von Stellen ist nicht dem jeweilig verwendeten Algorithmus zuzuschreiben. Er ist problemimmanent.

**Beispiel 4.30:** Wir betrachten das lineare Gleichungssystem

$$
\begin{pmatrix} 1 & 1 \\ 1 & 0.999 \end{pmatrix} \mathbf{x} = \begin{pmatrix} 2 \\ 1.999 \end{pmatrix},
$$

das offensichtlich die Lösung  $\pmb{x}=(1,1)^T$  besitzt.

**Beispiel 4.30:** Wir betrachten das lineare Gleichungssystem

$$
\begin{pmatrix} 1 & 1 \\ 1 & 0.999 \end{pmatrix} \mathbf{x} = \begin{pmatrix} 2 \\ 1.999 \end{pmatrix},
$$

das offensichtlich die Lösung  $\pmb{x}=(1,1)^T$  besitzt.

Für den Vektor  $\pmb{x} + \Delta \pmb{x} := (5, -3.002)^T$  gilt

$$
A(x + \Delta x) = {1.998 \choose 2.001002} =: b + \Delta b.
$$

**Beispiel 4.30:** Wir betrachten das lineare Gleichungssystem

$$
\begin{pmatrix} 1 & 1 \\ 1 & 0.999 \end{pmatrix} \mathbf{x} = \begin{pmatrix} 2 \\ 1.999 \end{pmatrix},
$$

das offensichtlich die Lösung  $\pmb{x}=(1,1)^T$  besitzt.

Für den Vektor  $\pmb{x} + \Delta \pmb{x} := (5, -3.002)^T$  gilt

$$
A(x + \Delta x) = {1.998 \choose 2.001002} =: b + \Delta b.
$$

Es ist also

$$
\frac{\|\Delta \bm{b}\|_{\infty}}{\|\bm{b}\|_{\infty}} = 1.001 \cdot 10^{-3} \quad \text{und} \quad \frac{\|\Delta \bm{x}\|_{\infty}}{\|\bm{x}\|_{\infty}} = 4.002,
$$

. . . und daher gilt für die Kondition

$$
\kappa_{\infty}(A) \geqslant \frac{4.002}{1.001} 10^3 = 3998.
$$

4 0 2 4

. . . und daher gilt für die Kondition

$$
\kappa_{\infty}(A) \geqslant \frac{4.002}{1.001} 10^3 = 3998.
$$

Tatsächlich gilt

$$
A^{-1} = \begin{pmatrix} -999 & 1000 \\ 1000 & -1000 \end{pmatrix}
$$

und daher  $\kappa_{\infty}(A) = 4000$ .

4 0 F

. . . und daher gilt für die Kondition

$$
\kappa_{\infty}(A) \geqslant \frac{4.002}{1.001} 10^3 = 3998.
$$

Tatsächlich gilt

$$
A^{-1} = \begin{pmatrix} -999 & 1000 \\ 1000 & -1000 \end{pmatrix}
$$

und daher  $\kappa_{\infty}(A) = 4000$ .

Man sieht an diesem Beispiel, dass die Abschätzung in [\(4.10\)](#page-153-0) scharf ist.

Der nächste Satz gibt eine geometrische Charakterisierung der Konditionszahl. Er sagt, dass der relative Abstand einer regulären Matrix zur nächsten singulären Matrix in der Euklidischen Norm gleich dem Reziproken der Kondition ist.

Der nächste Satz gibt eine geometrische Charakterisierung der Konditionszahl. Er sagt, dass der relative Abstand einer regulären Matrix zur nächsten singulären Matrix in der Euklidischen Norm gleich dem Reziproken der Kondition ist.

# Satz 4.31 Es sei *A* ∈ R *n*×*n* regulär. Dann gilt  $\min \left\{ \frac{\|\Delta A\|_2}{\|A\|_2} \right\}$  $\frac{\Delta A\|_2}{\|A\|_2}$  :  $A+\Delta A$  singulär $\bigg\}=\left(\kappa_2(A)\right)^{-1}.$

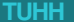

Der nächste Satz gibt eine geometrische Charakterisierung der Konditionszahl. Er sagt, dass der relative Abstand einer regulären Matrix zur nächsten singulären Matrix in der Euklidischen Norm gleich dem Reziproken der Kondition ist.

### Satz 4.31

Es sei *A* ∈ R *n*×*n* regulär. Dann gilt

$$
\min\left\{\frac{\|\Delta A\|_2}{\|A\|_2} \, : \, A + \Delta A \text{ singular}\right\} = \left(\kappa_2(A)\right)^{-1}.
$$

#### Beweis.

Siehe dazu das Skript "Grundlagen der Numerischen Mathematik" von Heinrich Voß, Abschnitt 4.4.

∢ ロ ▶ ∢ 何 ▶ ∢ ヨ ▶ ∢ ヨ

### Software für lineare Gleichungssysteme

Sehr hochwertige Public Domain Software ist in den Bibliotheken LAPACK und Scal APACK erhältlich unter der Adresse

http://www.netlib.org/lapack/

bzw.

http://www.netlib.org/scalapack/

### Software für lineare Gleichungssysteme

Die FORTRAN 77-Bibliothek LAPACK (und die Übertragungen in andere Sprachen: die C-Version CLAPACK, die C++ Version LAPACK++ und die FORTRAN 90 Version LAPACK90, die ebenfalls in der Netlib frei erhältlich sind) ist für PCs, Workstations, Vektorrechner oder Parallelrechner mit gemeinsamen Speicher geeignet, ScaLAPACK für Parallelrechner mit verteiltem Speicher oder vernetzte Workstations.

### Software für lineare Gleichungssysteme

Die FORTRAN 77-Bibliothek LAPACK (und die Übertragungen in andere Sprachen: die C-Version CLAPACK, die C++ Version LAPACK++ und die FORTRAN 90 Version LAPACK90, die ebenfalls in der Netlib frei erhältlich sind) ist für PCs, Workstations, Vektorrechner oder Parallelrechner mit gemeinsamen Speicher geeignet, ScaLAPACK für Parallelrechner mit verteiltem Speicher oder vernetzte Workstations.

Beide Bibliotheken wurden unter Benutzung von BLAS3 geschrieben. Der Quellcode ist frei zugänglich und sehr gut dokumentiert. Die kommerziellen Bibliotheken IMSL oder NAG verwenden (zum Teil geringfügig modifizierte) LAPACK-Routinen. MATLAB verwendet ab Version 6.1 LAPACK-Routinen.